# **Webitel Asterisk**

<span id="page-0-0"></span>asterisk (13 ) webitel. webitel 33 4 . 4- asterisk:

### asterisk webitel:

#### 1. SIP Webitel:

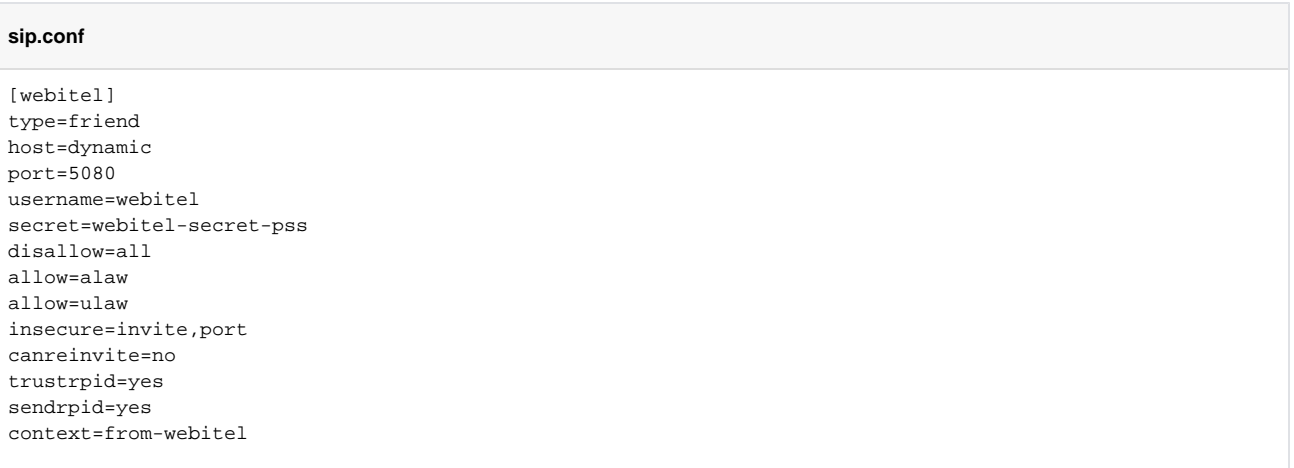

#### 2. Webitel asterisk:

### **extensions.conf**

```
[from-webitel]
exten => _X.,1,Dial(SIP/\S{EXTEN})
exten => _X.,n, Hangup
```
#### 3. webitel, public, 100100, SIP, . webitel, 33 4 :

# **extensions.conf**

```
exten => _33XX,1,SIPAddHeader(X-Webitel-To:${EXTEN})
exten => _33XX,2,Dial(SIP/webitel/100100)
exten => _33XX, n, Hangup
```
#### 4. asterisk webitel :

#### 5. **default** . 4- asterisk: **Number**: **^(\d{4})\$**

## **default callflow**

```
\mathbf{r} {
                  "ringback": {
                         "call": {
                                    "name": "$${ru-ring}",
                           "type": "tone"
, where \{ \} , we have the set of \{ \} ,
                           "transfer": {
                                   "name": "$${ru-ring}",
                           "type": "tone"
 }
 }
         },
         {
                  "recordSession": {
                          "action": "start",
                           "type": "mp3",
                           "stereo": false
 }
         },
         {
                  "setVar": [
                          "hangup_after_bridge=true"
 ]
         },
         {
                  "bridge": {
                          "codecs": [
                                   "PCMA",
                          \mathbb{P}\text{CMU} \, \mathbb{I} ] ,
 ],
                           "endpoints": [
 {
                                            "type": "sipGateway",
                                           "dialString": "&reg0.$1",
                                            "name": "asterisk",
                                            "parameters": [
                                                     "origination_caller_id_number=${caller_id_number}"
design to the control of the control of the control of the control of the control of the control of the control of
 }
design to the control of the control of the control of the control of the control of the control of the control of
 }
         },
         {
                  "hangup": ""
         }
]
```
6. **public** . 100100 SIP webitel. **Number**: **100100**

```
public callflow
\mathbb{I} {
               "if": {
                      "expression": "${sip_h_X-Webitel-To}",
                      "then": [
 {
                                    "goto": "default:${sip_h_X-Webitel-To}"
 }
 ],
                      "else": [
 {
                             "hangup": "INCOMING_CALL_BARRED"
 }
design to the control of the control of the control of the control of the control of the control of the control of
             }
       }
]
```
7. .

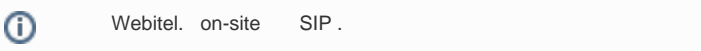

# Related articles

- [How to combine Webitel and 3CX numbering plans](https://docs.webitel.com/display/WKB/How+to+combine+Webitel+and+3CX+numbering+plans)
- $\bullet$  [Webitel 3CX](https://docs.webitel.com/pages/viewpage.action?pageId=154476959)
- [SIP 3CX Phone 6 Webitel on-demand](https://docs.webitel.com/pages/viewpage.action?pageId=13107220)
- [Webitel Asterisk](#page-0-0)
- [GSM OpenVox](https://docs.webitel.com/pages/viewpage.action?pageId=94044165)